# ProTech Professional Technical Services, Inc.

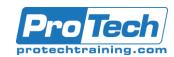

# Configuring Cisco Unified Computing System (DCCUCS)

# **Course Summary**

### **Description**

The Configuring Cisco Unified Computing System (DCCUCS) v1.0 shows you how to deploy, secure, operate, and maintain Cisco Unified Computing System™ (Cisco UCS®) B-series blade servers, Cisco UCS C-Series, and S-Series rack servers for use in data centers. You will learn how to implement management and orchestration software for Cisco UCS. You will gain hands-on practice: configuring key features of Cisco UCS, Cisco UCS Director, and Cisco UCS Manager; implementing UCS management software including Cisco UCS Manager and Cisco Intersight™; and more.

#### **Objectives**

By the end of this course, students will be able to:

- Describe and implement Fibre Channel, zoning, and N-Port Virtualization (NPV) features on Cisco UCS
- Describe and implement Fibre Channel over Ethernet (FCoE) on Cisco UCS
- Describe Cisco UCS policies for service profiles
- Describe Cisco Adapter Fabric Extender (FEX) and Single Root I/O Virtualization
- Describe and implement Role-Based Access Control (RBAC) on Cisco UCS
- Describe and implement external authentication providers on Cisco UCS Manager
- Describe and implement key management on Cisco UCS Manager
- Describe Cisco UCS Director
- Describe and implement Cisco Intersight
- Describe the scripting options for Cisco UCS Manager
- Describe and implement monitoring on Cisco UCS Manager

### **Topics**

- Implementing Cisco UCS Storage Area Network (SAN)
- Describing Cisco UCS Policies for Service Profiles
- Describing Cisco Adapter FEX and Single Root I/O Virtualization
- Implementing RBAC on Cisco UCS
- Implementing External Authentication Providers
- Implementing Key Management on Cisco UCS Manager
- Implementing Cisco UCS Director

- Implementing Cisco Intersight
- Describing the Scripting Options for Cisco UCS Manager
- Implementing Key Management on Cisco UCS Manager
- Implementing Cisco Intersight
- Describing the Scripting Options for Cisco UCS Manager
- Implementing Monitoring on Cisco UCS Manager

#### **Audience**

This course is designed for: Server Administrators, Network Engineers, Systems Engineers, Consulting Systems Engineers, Technical Solutions Architects, Network Administrators, Storage Administrators, Network Managers, Cisco Integrators and Partners.

### **Prerequisites**

To fully benefit from this course, you should have the following knowledge and skills: General knowledge of servers, routing and switching knowledge, storage area networking knowledge and server virtualization knowledge.

#### **Duration**

Three days

# ProTech Professional Technical Services, Inc.

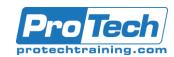

# Configuring Cisco Unified Computing System (DCCUCS)

### **Course Outline**

- Implementing Cisco UCS Storage Area Network (SAN)
  - A. SAN Introduction
  - B. Cisco UCS Fabric Interconnect Fibre Channels modes
  - C. Named VSANs
  - D. Cisco UCS Fibre Channel and FCoE Storage Connectivity
- II. Describing Cisco UCS Policies for Service Profiles
  - A. Storage Policies and Profiles
  - B. Basic Input Output System (BIOS) Policies
  - C. Boot Policy
  - D. Intelligent Platform Management Interface (IPMI) Policies
  - E. Scrub Policies
  - F. Maintenance Policies
- III. Describing Cisco Adapter FEX and Single Root I/O Virtualization
  - A. Cisco FEX Overview
  - B. Cisco Adapter FEX
  - C. Single Root I/O Virtualization
- IV. Implementing RBAC on Cisco UCS
  - A. RBAC in Cisco UCS
  - B. Users, Roles, and Privileges
  - C. Functions of Organizations and Locales
  - D. Effective Rights of a User
- V. Implementing External Authentication Providers
  - A. Options for External Authentication Providers
- VI. Implementing Key Management on Cisco UCS Manager
  - A. Public Key Infrastructure
- VII. Implementing Cisco UCS Director
  - A. Cisco UCS Director Overview
  - B. Policies, Virtual Data Centers, and Catalogs
  - C. Cisco UCS Director Virtualization Support
  - D. Managing Compute with Cisco UCS Director
  - E. Cisco UCS Manager Orchestration
  - F. Self-Service Portal
  - G. Reporting and Monitoring in Cisco UCS Director
- VIII. Implementing Cisco Intersight
  - A. Cisco UCS Director Overview
  - B. Important Features of Cisco Intersight
- IX. Describing the Scripting Options for Cisco UCS Manager
  - A. Cisco UCS Manager XML API
  - B. Cisco UCS Management Information Tree

- C. Managed Object Browser
- D. Cisco UCS PowerTool
- E. Cisco UCS Python Software Development Kit (SDK)
- X. Implementing Key Management on Cisco UCS Manager
  - A. Public Key Infrastructure
- XI. Implementing Cisco Intersight
  - A. Cisco Intersight Overview
  - B. Important Features of Cisco Intersight
- XII. Describing the Scripting Options for Cisco UCS Manager
  - A. Cisco UCS Manager XML API
  - B. Cisco UCS Management Information Tree
  - C. Managed Object Browser
  - D. Cisco UCS Manager PowerTool
  - E. Cisco UCS Python SDK

### XIII. Implementing Monitoring on Cisco UCS Manager

- A. Logging Sources in Cisco UCS Manager
- B. Port Monitoring Capabilities of Cisco UCS Manager
- C. Simple Network Management Protocol (SNMP) Security Ramifications
- D. Cisco UCS Manager Call Home Feature

#### Lab Outline

- Configure Pod-Specific Device Aliases
- Configure Zoning
- Configure VSANs in Cisco UCS Manager
- Configure Unified Ports on Cisco UCS Fabric Interconnects
- Install and Boot VMware Elastic Sky X Integrated (ESXi) on Cisco UCS from the FCoE Logical Unit Number
- (LUN) via FCoE
- Configure RBAC
- Configure Cisco UCS Manager to Authenticate Users via Open Lightweight Directory Access Protocol
- (OpenLDAP)
- Configure a Trusted Point and Key Ring in Cisco UCS Manager
- Configure Cisco UCS with Cisco Intersight
- Configure Cisco UCS Manager Using Scripting
- Implement Syslog and Call Home